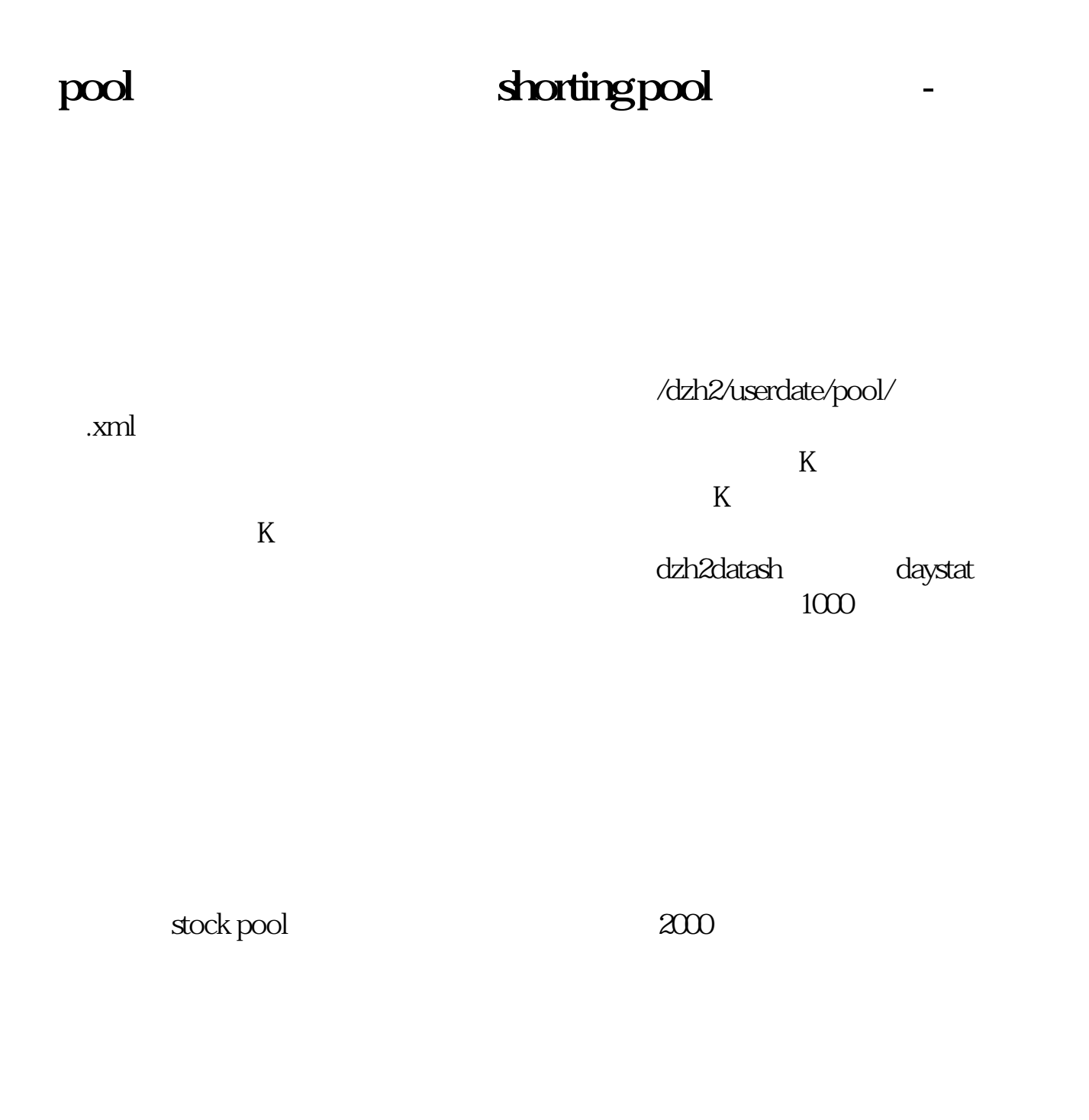

 $K$ 

&nbsp

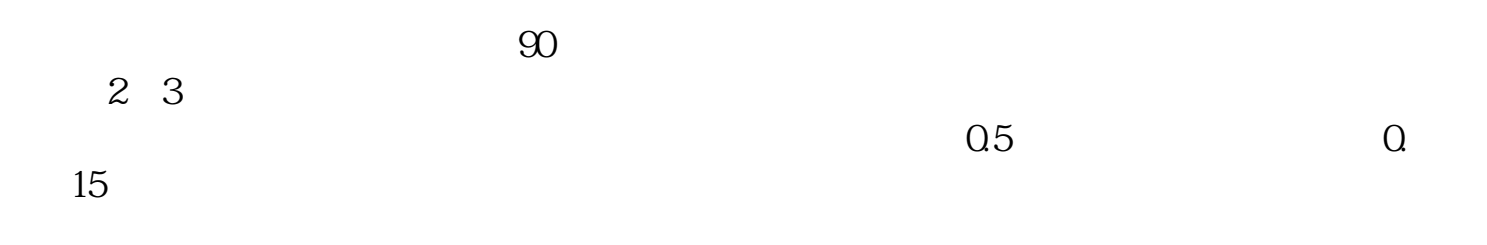

**四、A股大咖秀股票池收益怎么样?有谁用过没有?**

**dorting pool** 

pool .pdf

<u>《退市股票》(以及股票确认)</u>

[《上市公司好转股票提前多久反应》](/article/8871.html)

extending to the pool. The doc  $\frac{1}{\sqrt{2\pi}}$  (pool

????????????????????????????? <https://www.gupiaozhishiba.com/article/65017771.html>